## Lineare Gleichungssysteme

Grundbegriffe, elementare Umformungen, Gauß-Algorithmus

• Definition (Lineares Gleichungssystem)

Das System

$$
a_{11}x_1 + a_{12}x_2 + \cdots + a_{1n}x_n = b_1 a_{21}x_1 + a_{22}x_2 + \cdots + a_{2n}x_n = b_2 \vdots \qquad \vdots \qquad \vdots \qquad \vdots \qquad \vdots a_{m1}x_1 + a_{m2}x_2 + \cdots + a_{mn}x_n = b_m
$$

mit m linearen Gleichungen und n Unbekannten  $x_1, x_2, \ldots, x_n$  heißt lineares Gleichungssystem (LGS). Kurz:

$$
\sum_{j=1}^{n} a_{ij} x_j = b_i \quad \text{(für } i = 1, \dots, m; \text{ mit } a_{ij}, b_i \in \mathbb{R} \text{)}.
$$

Das LGS heißt *homogen*, falls  $b_1 = b_2 = \ldots = b_m = 0$ , sonst *inhomogen*. Die  $a_{ij}$  heißen Koeffizienten des LGS, die  $b_i$  werden Absolutglieder oder Störglieder genannt.

Eine Lösung des LGS ist ein n-Tupel (wir sagen auch Lösungsvektor)  $\vec{x} =$  $(x_1, x_2, \ldots, x_n)$ , dessen Elemente das System erfüllen. Die allgemeine Lösung  $(Lösungsmenge)$  ist eine Menge von n-Tupeln, die das LGS erfüllen,

$$
L = \left\{ (x_1, x_2, \dots, x_n) \middle| \sum_{j=1}^n a_{ij} x_j = b_i; \ i = 1, \dots, m \right\}.
$$

• Anmerkung: Ein LGS kann in der Matrizenschreibweise

$$
\begin{pmatrix} a_{11} & a_{12} & \cdots & a_{1n} \\ a_{21} & a_{22} & \cdots & a_{2n} \\ \vdots & \vdots & & \vdots \\ a_{m1} & a_{m2} & \cdots & a_{mn} \end{pmatrix} \cdot \begin{pmatrix} x_1 \\ x_2 \\ \vdots \\ x_n \end{pmatrix} = \begin{pmatrix} b_1 \\ b_2 \\ \vdots \\ b_m \end{pmatrix}
$$

dargestellt werden. Die Matrix

$$
A = \left(\begin{array}{cccc} a_{11} & a_{12} & \cdots & a_{1n} \\ a_{21} & a_{22} & \cdots & a_{2n} \\ \vdots & \vdots & & \vdots \\ a_{m1} & a_{m2} & \cdots & a_{mn} \end{array}\right)
$$

Copyright © 2009 Prof. Dr. Hans-Rudolf Metz. All rights reserved.

## heißt Koeffizientenmatrix.

Wenn wir die Matrix der Unbekannten  $x_1, \ldots, x_n$  und die Matrix der rechten Seiten  $b_1, \ldots, b_m$  als Vektoren auffassen, müssen wir darauf achten, daß es sich um Spaltenvektoren handelt, also die Transponierten von Zeilenvektoren. Wir müssen dann  $\vec{x} = (x_1, x_2, \dots, x_n)^T$  und  $\vec{b} = (b_1, b_2, \dots, b_m)^T$  oder aber

$$
\vec{x} = \begin{pmatrix} x_1 \\ x_2 \\ \vdots \\ x_n \end{pmatrix}, \qquad \vec{b} = \begin{pmatrix} b_1 \\ b_2 \\ \vdots \\ b_m \end{pmatrix}
$$

schreiben. Das LGS wird damit zu:  $A \cdot \vec{x} = \vec{b}$ .

- Anmerkung: Ein homogenes LGS besitzt immer die triviale Lösung  $x_1 = x_2 =$  $\ldots = x_n = 0.$
- Die Geometrie linearer Gleichungssysteme am Beispiel

$$
2x - y = 0,
$$
  

$$
-x + 2y = 3.
$$

1. Matrixform

$$
\left(\begin{array}{cc}2 & -1\\-1 & 2\end{array}\right)\cdot \left(\begin{array}{c}x\\y\end{array}\right) = \left(\begin{array}{c}0\\3\end{array}\right)
$$

2. Zeilenbild

Jede Zeile unseres LGS ist geometrisch gesehen die Gleichung einer Geraden in der Ebene.

$$
2x - y = 0 \qquad \Leftrightarrow \qquad y = 2x
$$
  

$$
-x + 2y = 3 \qquad \Leftrightarrow \qquad y = \frac{3}{2} + \frac{1}{2}x
$$

Die Koordinaten des Schnittpunkts sind die Lösung des LGS. Skizze der Geraden!

3. Spaltenbild

Die rechte Seite des LGS ist eine Linearkombination aus den Spaltenvektoren der Koeffizientenmatrix.

$$
x\left(\begin{array}{c}2\\-1\end{array}\right)+y\left(\begin{array}{c}-1\\2\end{array}\right)=\left(\begin{array}{c}0\\3\end{array}\right)
$$

Die Faktoren  $x$  und  $y$  in der Linearkombination bilden die eindeutig bestimmte Lösung des LGS. Skizze mit Vektoren!

• Anmerkung: Ein LGS mit zwei Unbekannten kann immer geometrisch interpretiert werden. Jede Zeile stellt eine Gerade in der Ebene dar. Man kann drei Fälle unterscheiden.

- 1. Alle Geraden haben genau einen gemeinsamen Schnittpunkt; dessen Koordinaten bilden die eindeutige Lösung des LGS.
- 2. Die Geraden haben keinen gemeinsamen Schnittpunkt; es gibt keinen Punkt, der alle Geradengleichungen erfüllt, das LGS hat keine Lösung.
- 3. Alle Geraden fallen zusammen; jeder Punkt auf den Geraden erfüllt alle Geradengleichungen, die Koordinaten dieser Punkte bilden die unendlich vielen Lösungen des LGS.

Offensichtlich ist es unmöglich ein LGS mit einem anderen Lösungsverhalten zu finden, zum Beispiel ein LGS, das genau zwei Lösungspaare hat. Das ändert sich drastisch, wenn man zu nichtlinearen Gleichungssystemen übergeht.

- Beispiel: nichtlineares Gleichungssystem mit genau zwei Lösungspaaren.
- Umformungsregeln für LGS

Die Lösungsmenge L eines LGS bleibt unverändert bei den *elementaren* Umformungen:

- 1. Vertauschen von Gleichungen (Zeilen);
- 2. Multiplikation einer Gleichung mit einem Faktor ungleich Null;
- 3. Addition einer Gleichung zu einer anderen;
- 4. Vertauschen von Spalten der Koeffizientenmatrix (mit entsprechendem Vertauschen der Variablen).
- Der Gauß-Algorithmus arbeitet mit den elementaren Umformungen, um ein LGS zu lösen.
- Beispiele für den Gauß-Algorithmus.
- Anmerkung: Wir verwenden

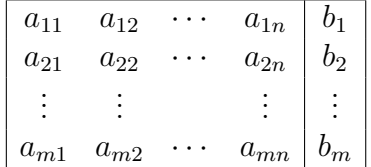

als Kurzschreibweise für ein LGS.